Literaturrecherche in der

**DZI** 

# DZI Sol it

"Gebrauchsanweisung"

Inhalt

- 1. Allgemeines & Zugang
	- 2. Oberfläche
	- 3. Thesaurus
	- 4. Suchoperatoren
	- 5. Suchergebnis
	- 6. Literatur beschaffen

Die DZI SoLit ist eine Fachdatenbank für wissenschaftliche Literatur, die sich speziell dem Themenbereich der Sozialen Arbeit widmet. Herausge-

[geben wird sie](https://www.dzi.de/soziale-literatur/dzi-solit/) vom Deutschen Zentralinstitut für soziale Fragen (DZI) in Berlin. Der Zweck der Datenbank ist, Sozialarbeitende in Profession, Ausbildung und Disziplin, bei einer schnellen und gezielten Suche nach relevanter sozialarbeits- und bezugswissenschaftlicher Literatur zu unterstützen. Für die Fachdatenbank werden aktuell Beiträge aus 160 Fachzeitschriften/Journals sowie Aufsätze aus ausgewählten Sammelbänden indexiert. Es findet sich zudem eine große Auswahl an Monografien. Aktuell kann in einem Datenpool von mehr als 250.000 Referenzen gesucht werden. Bei der DZI SoLit handelt es sich um eine sogenannte Referenzdatenbank, das heißt es gibt alle notwendigen Informationen, damit der gesuchte Text auch gefunden werden kann. In unserer [Zeitschriftenliste](https://www.dzi.de/wp-content/pdfs_DZI/Zeitschriftenliste.pdf) sind alle Zeitschriften einzusehen, die aktuell für die DZI SoLit dokumentieren werden.

Um die DZI SoLit nutzen zu können, bedarf es einer Zugangskennung. Sie sind immatrikuliert oder an einer Hochschule tätig? Über die Bibliothekskennung sollte der Zugriff auf unsere Datenbank

möglich sein [\(prüfen\)](https://www.dzi.de/soziale-literatur/dzi-solit/#Standort). In vielen Fällen findet sich der entsprechenden Link auf der Seite der Hochschulbibliothek (DBIS→Soziologie→wiso.net). Sie sind in der Praxis der Sozialen Arbeit tätig? Auch hier kann kostenlos, über die Mitgliedschaft in einer Landes- oder Staatsbibliothek, auf unsere Datenbank zugegriffen werden. Auf der Internetseite der Bibliothek sollte auch hier ein entsprechender Link vorhanden sein (DBIS→Soziologie→wiso.net). **Example 12. Literatur datenbank?** Profession an Monografien, Astuell kann in drien Disterpool von mehr also metals (model in the signal and the Sich unit bestehen the signal and the signal and allegent werden were the sig

Und los geht's: bei einer Literaturrecherche lassen sich ganz allgemein zwei wesentliche Schritte benennen:

- 1. Literatur finden: Thematisch passende Literatur muss zunächst gefunden werden. Hierfür können Sie die DZI SoLit nutzen.
- 

Wer über die Seite der eigenen Bibliothek bei wiso.net eingeloggt ist, sieht nachfolgenden Bildschirm. Im Screenshot wurde bereits die Fachdatenbank DZI SoLit für die Suche ausgewählt und das Suchfeld der "erweiterten Suche" aufgeklappt.

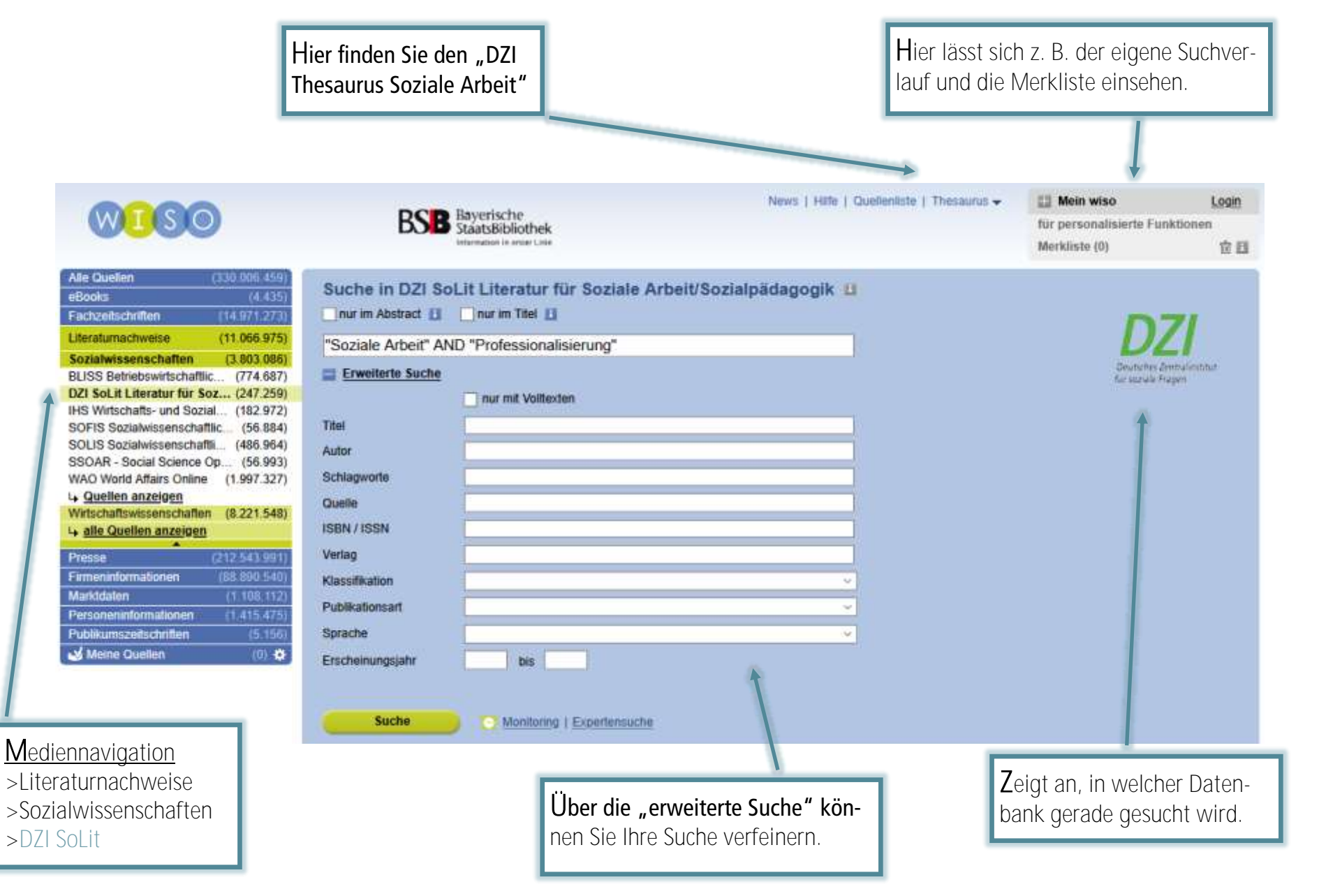

Damit die Literaturrecherche gut gelingt, ist es sinnvoll passende Suchbegriffe zu finden. Hilfreiche Überlegungen können hierbei sein:

- 1. Was sind Schlüsselbegriffe/Kernbegriffe meines Themas?
- 2. Welche Synonyme, Ober- und Unterbegriffe gibt es zu meinen Schlüsselbegriffen?
- 3. Was könnten verwandte, also thematisch ähnlich gelagerte Begriffe sein?
- 4. Wenn Sie auch fremdsprachige Literatur verwenden möchten, suchen Sie nach passenden Übersetzungen Ihrer Suchbegriffe.

Für viele Fachdatenbanken, auch für die DZI SoLit, werden die Inhalte von Fachleuten erschlossen. Diese Texterschließung erfolgt oftmals mit Hilfe eines Thesaurus. Ein Thesaurus ist eine Zusammenstellung von Begriffen eines Fachgebietes. Diese Fachbegriffe (Deskriptoren) sind systematisch und hierarchisch miteinander verknüpft. Sie stehen über die Zuordnung von Ober-, Unter- und verwandten Begriffen, in Beziehung zueinander. Der DZI-Thesaurus Soziale Arbeit beinhaltet Fachbegriffe aus dem Bereich der Sozialen Arbeit und ihrer Bezugswissenschaften.

Der DZI Thesaurus Soziale Arbeit hilft dabei, passende Suchbegriffe zu finden. Auch kann über den Einbezug von verwandten Begriffen die Anzahl der Treffer erhöht oder über die Eingabe eines Unterbegriffs das Suchergebnis konkretisiert werden.

Wird in das Suchfeld des D7L Thesaurus der Begriff "Berufsverband" eingegeben, werden die hinterlegten Synonyme, Oberbegriffe und verwandten Deskriptoren angezeigt. Einen Unterbegriff gibt es hier aktuell nicht. Unter "Hinweis" findet sich die hinterlegte Definition. Mit einem Klick auf  $\Rightarrow$  kann der jeweilige Begriff für die Suche übernommen werden.

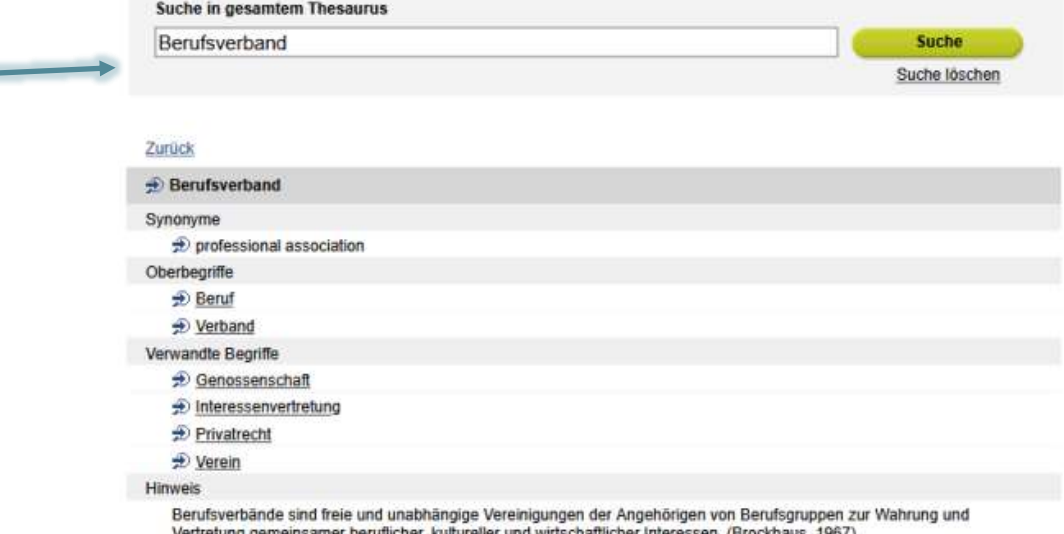

**[Schlagworttabelle](https://www.dzi.de/wp-content/pdfs_DZI/Schlagworttabelle.pdf)** 

Neben den passenden Suchbegriffen, bieten Suchoperatoren ein gute Unterstützung. Die gängigsten Operatoren erklären wir hier:

Boolesche Operatoren sind logische Suchfunktionen. Die wichtigsten sind AND (Konjunktion), OR (Disjunktion) und NOT (Negation).

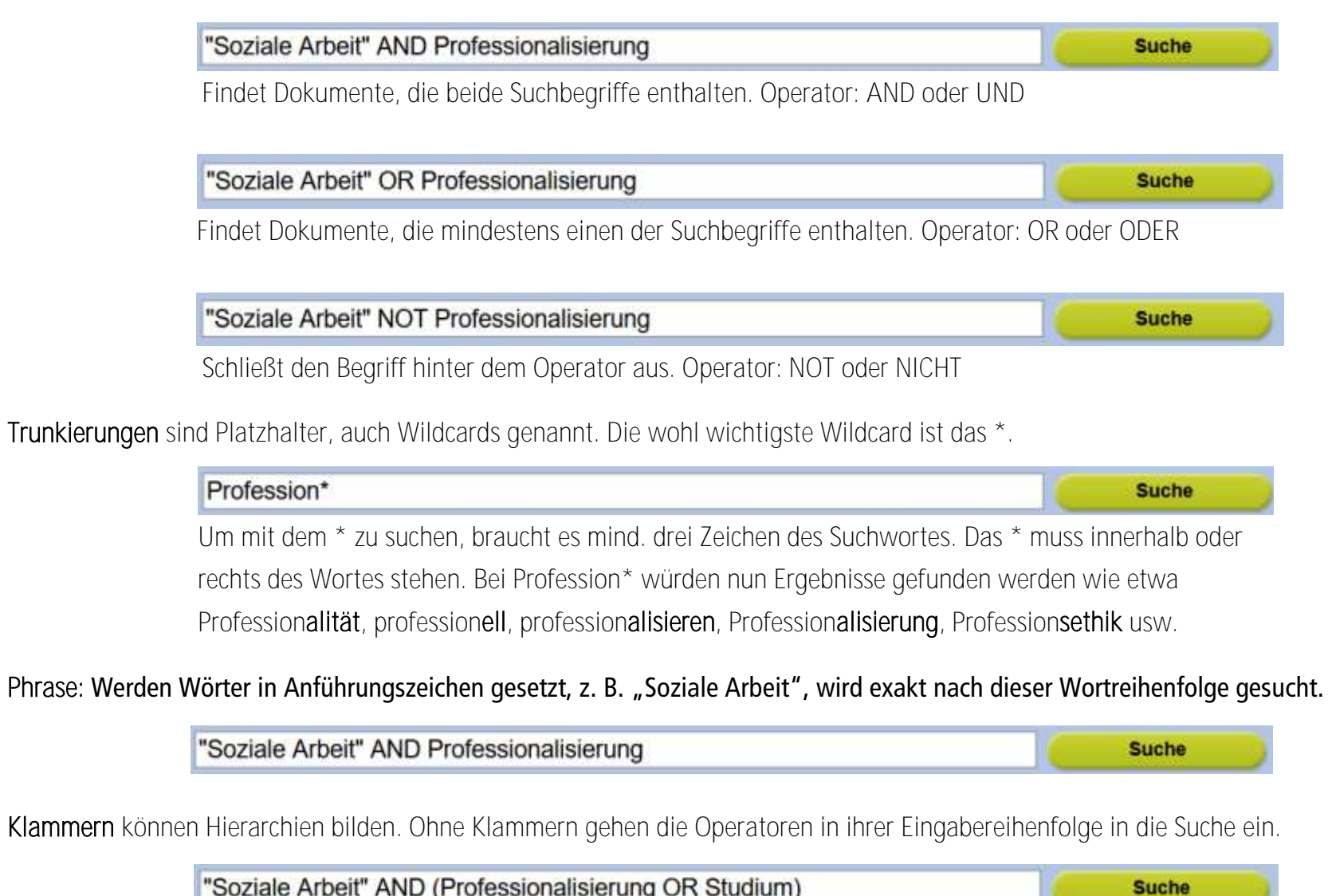

"Soziale Arbeit" AND (Professionalisierung OR Studium)

Findet Dokumente die mindestens ein Wort aus der Klammer und gleichzeitig den Suchbegriff "Soziale Arbeit" enthalten.

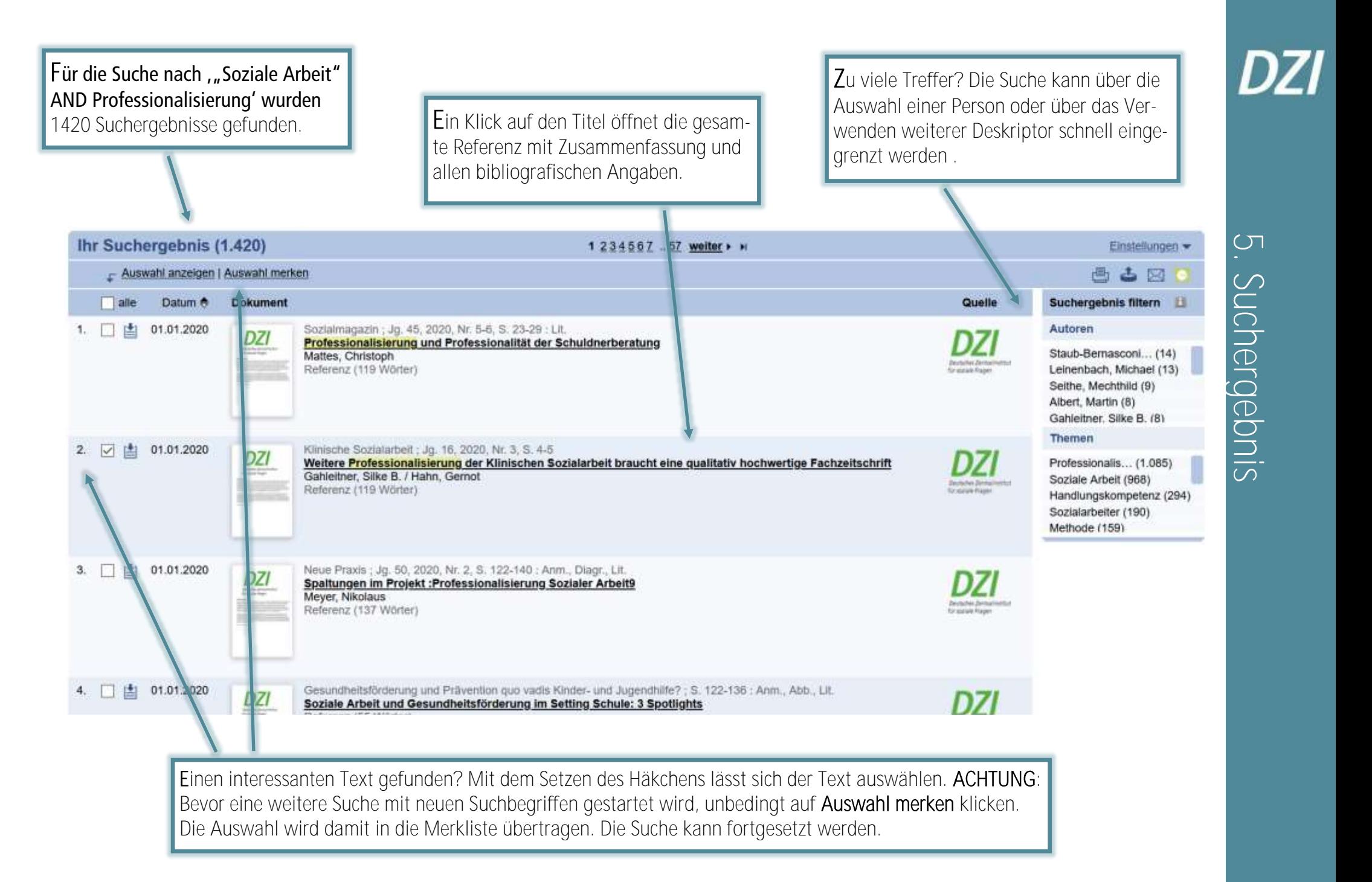

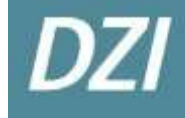

Und wo gibt es jetzt den Volltext? Oftmals enthalten Literaturdatenbanken nicht direkt den gesuchten Text. Die Beschaffung der Literatur ist der zweite Schritt im Rahmen einer Literaturrecherche. Es gibt verschiedene Möglichkeiten, um den gewünschten Text zu erhalten. Viele Publikationen sind heute online abrufbar. So sollte Folgendes geprüft werden:

- Handelt es sich um eine Open Access-Publikation, ist das Dokument i. d. R. frei im Internet verfügbar.
- Viele Zeitschriften lassen sich zudem kostenlos über die eigene Hochschul- bzw. Bibliothekskennung beziehen.<sup>1</sup>
- Andere Zeitschriften hingegen bieten die Möglichkeit eines kostenpflichtigen E-Papers. Auch lassen sich Zeitschriften finden, die nur als Printversion vorliegen. Prüfen Sie in beiden Fällen, ob Ihre Bibliothek die gesuchte Zeitschrift führt und Sie dort eine Kopie machen können. Alternativ lässt sich eine Kopie des Artikel auch bei unserer [DZI Bibliothek](https://www.dzi.de/soziale-literatur/bibliothek) in Berlin anfordern.

Unsere [Zeitschriftenliste](https://www.dzi.de/wp-content/pdfs_DZI/Zeitschriftenliste.pdf) gibt Informationen, in welcher Form die Zeitschiften, die wir für die DZI SoLit indexieren, verfügbar sind.

Tipps und Hinweise:

- Grundsätzlich ist es hilfreich unterschiedliche Datenbanken zu nutzen.
- Volltext? Womöglich lässt sich die gesuchte Literatur auf [ResearchGate.net](http://www.researchgate.net/) oder [Academia.edu](http://www.academia.edu/) finden?
- Volltext? Möglicherweise kann eine Privatkopie des Textes direkt bei den Publizierenden angefragt werden?
- DZI SoLit? Hier geht es zum [Tutorial.](https://www.dzi.de/soziale-literatur/bibliothek/quick-help/)
- Mehr Videos zur Literaturrecherche? Der YouTube-Kanal unseres Partners [GBI Genios](https://www.youtube.com/user/gbigenios) hilft weiter.
- Systematische Literaturrecherche? [RefHunter \(M](https://refhunter.eu/)artin-Luther-Univeristät & OST-FH St. Gallen).
- Mehr Fragen? Unsere Kontaktdaten finden Sie auf der nächsten Seite.

## **DZI**

### Adresse

#### Deutsches Zentralinstitut für soziale Fragen (DZI)

Stiftung des bürgerlichen Rechts | [www.dzi.de](http://www.dzi.de) Bernadottestraße 94 | 14195 Berlin

#### Kontakt

Julia Brielmaier | M.A. (Soziale Arbeit) wissenschaftliche Mitarbeiterin | DZI SoLit Tel.: +49 (0) 30 / 83 90 01-25 E-Mail: [brielmaier@dzi.de](mailto:lehmann@dzi.de)

Silvia Lehmann | M.A. (Informationswissenschaften) wissenschaftliche Mitarbeiterin | DZI SoLit Tel.: +49 (0) 30 / 83 90 01-19 E-Mail: [lehmann@dzi.de](mailto:lehmann@dzi.de)

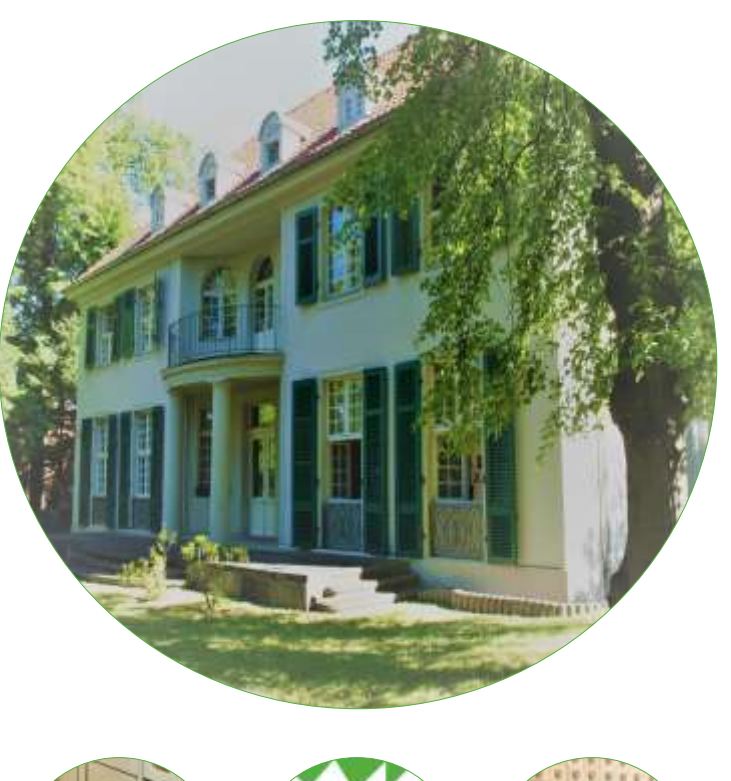

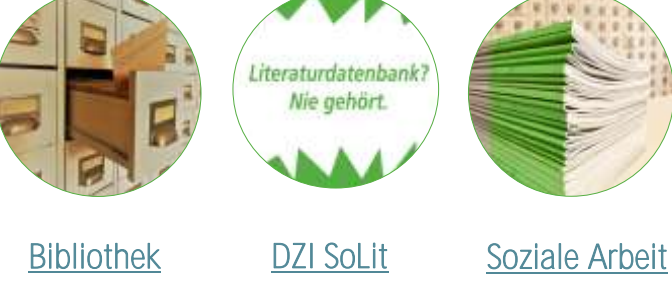